Deberá completar todos los campos de datos solicitados en el presente formulario.

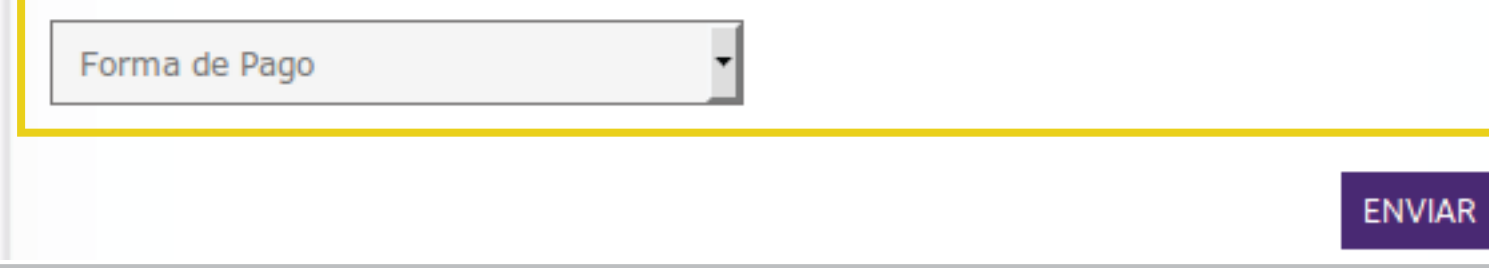

└

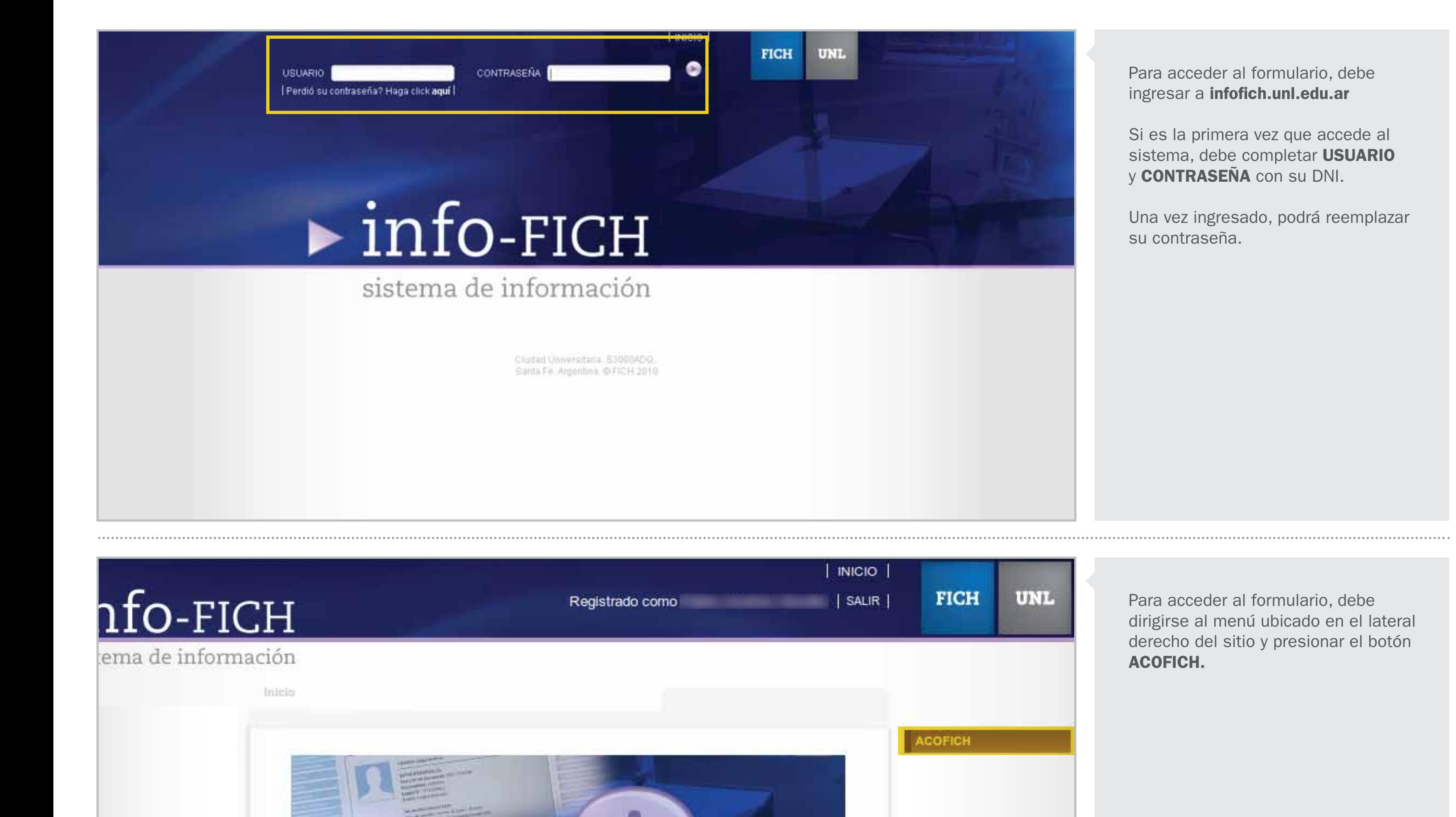

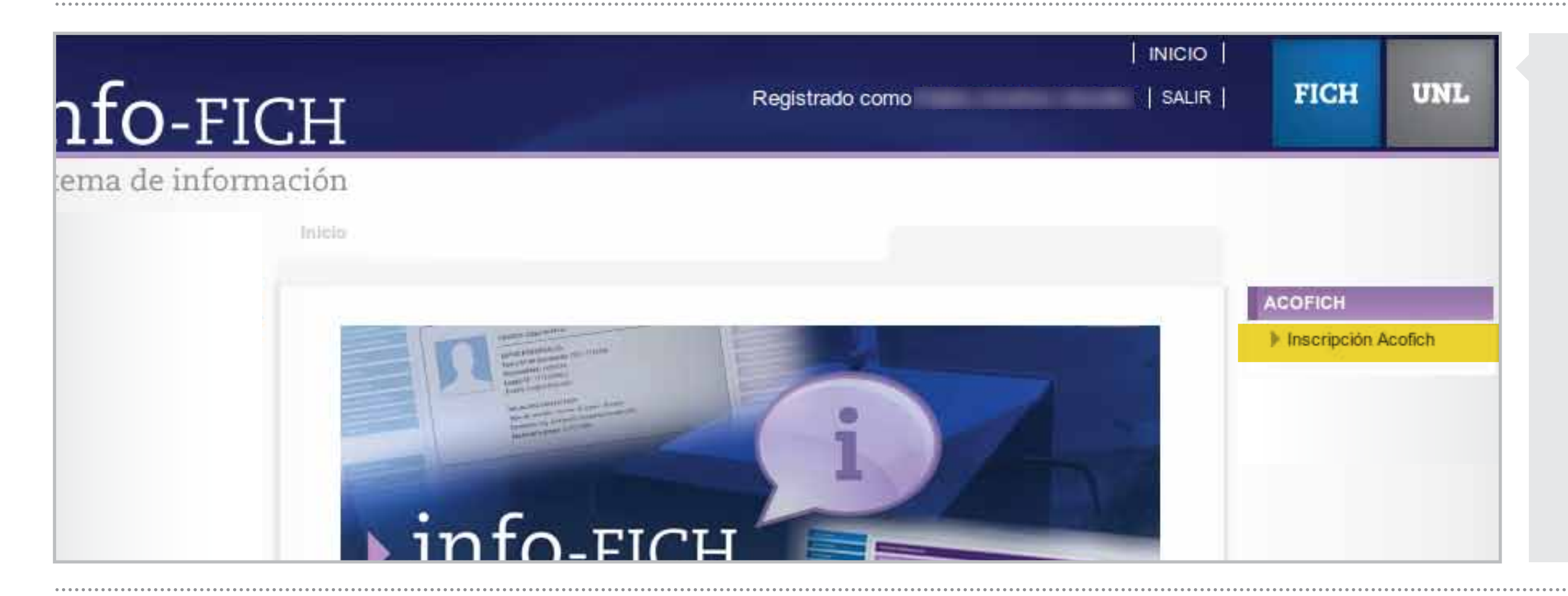

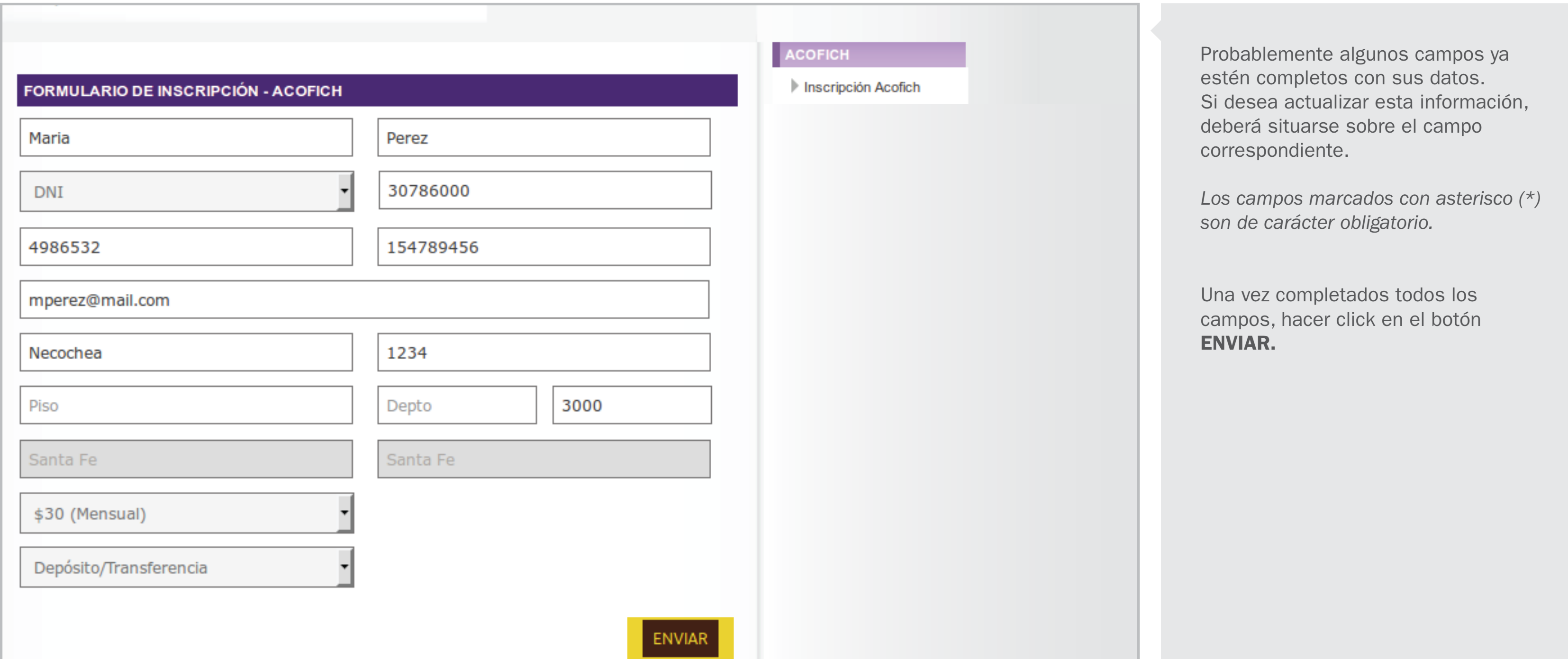

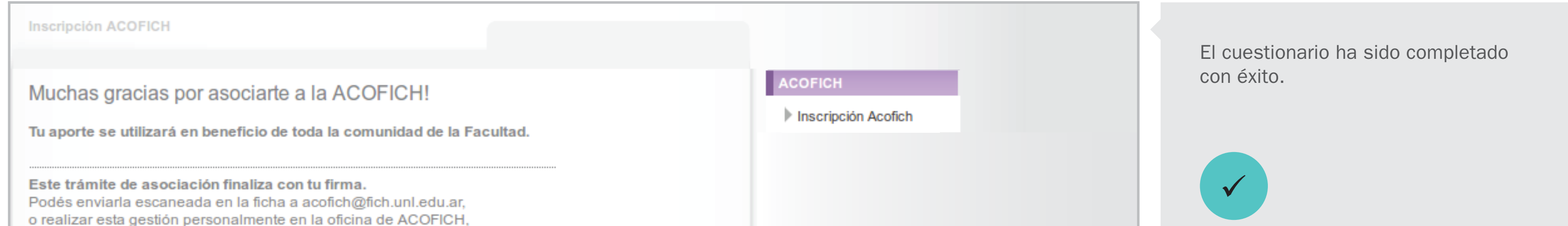

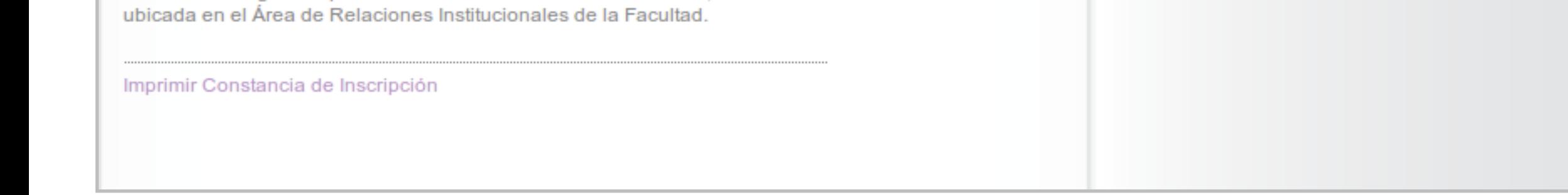

El botón ACOFICH despliega la opción de Inscripción Acofich que permite asociarse a la Cooperadora.

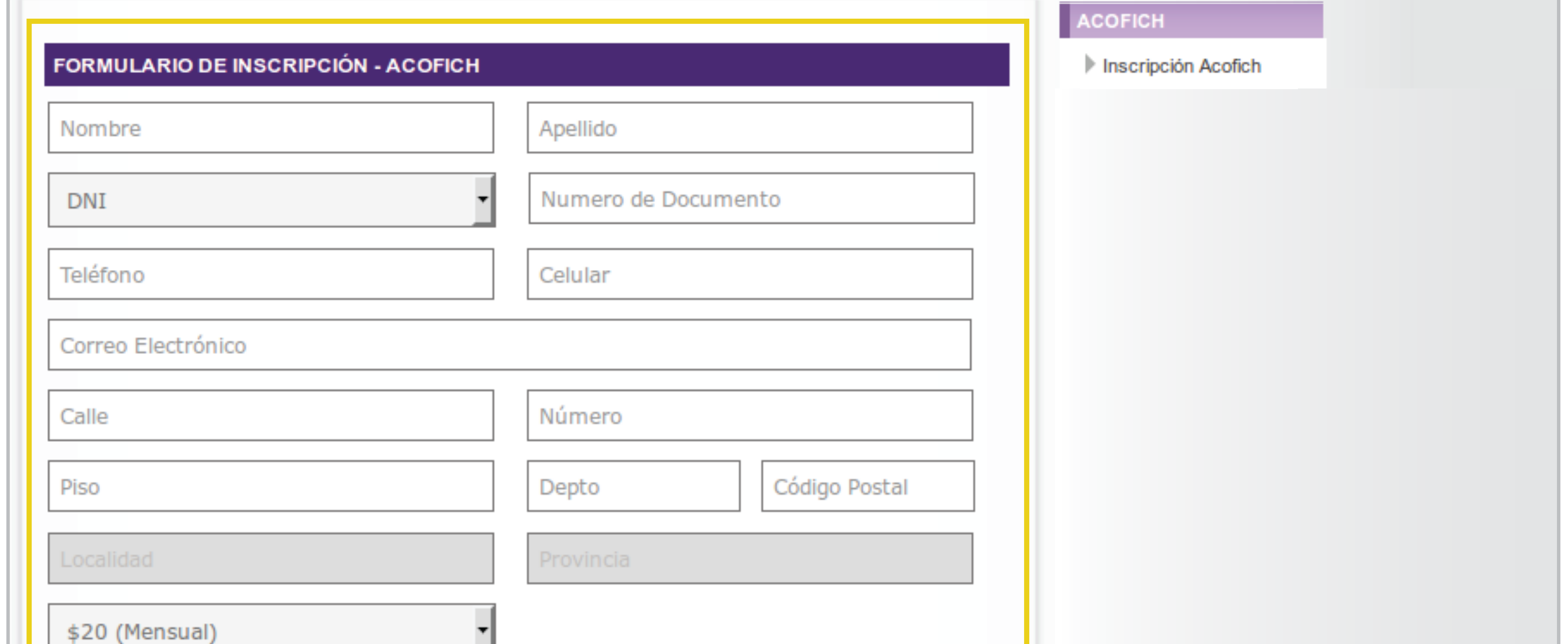

## **INSCRIPCIÓN A ACOFICH** TUTORIAL